# **VideoLib - Feature #331 Display and allow editing of movie name**

26 May 2014 19:44 - Hammel

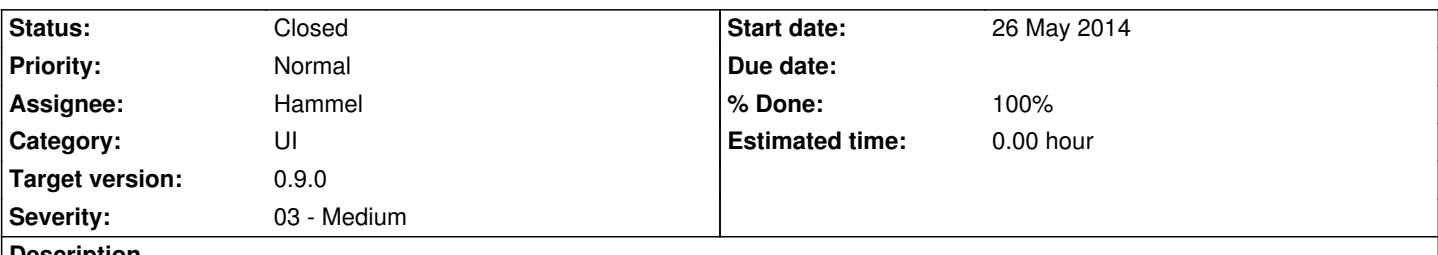

#### **Description**

The movie name is used to do a search with tmdb.org. If the name doesn't deliver a valid lookup then it needs to be manually changed so a rescan can be done. Besides allowing manual editing, a list of alternative names provided by tmdb.org should be selectable.

## **Associated revisions**

## **Revision 55b0ec98 - 30 May 2014 23:09 - Hammel**

RM #331, RM #333: Move scan button to Details frame to rescan individual videos. Add TMDB name to Details frame so it can be manually edited when a search fails.

## **Revision 55b0ec98 - 30 May 2014 23:09 - Hammel**

RM #331, RM #333: Move scan button to Details frame to rescan individual videos. Add TMDB name to Details frame so it can be manually edited when a search fails.

## **Revision a6ffc635 - 04 Jun 2014 22:23 - Hammel**

RM #331, RM #339, RM #340: Update movie list from DB only using new method. Show display name in TMDB field to allow editing. Load images based on relative paths. Use db entry when doing scan of tmdb. Set default paths when loading a new directory. Don't rebuild db if specified directory doesn't exist.

## **Revision a6ffc635 - 04 Jun 2014 22:23 - Hammel**

RM #331, RM #339, RM #340: Update movie list from DB only using new method. Show display name in TMDB field to allow editing. Load images based on relative paths. Use db entry when doing scan of tmdb. Set default paths when loading a new directory. Don't rebuild db if specified directory doesn't exist.

## **Revision d60d857c - 05 Jun 2014 22:03 - Hammel**

RM #331: Switched to TreeMap from HashMap to get automatic sorting. Changed a number of log levels to trace to reduce logging output. Dropped find() method - getVideo() does the same thing but correctly. Added updateKey() method to update the db when the displayName changes. Don't add S\_MOVIEDIR setting with poster. Let UI take care of that.

**Revision d60d857c - 05 Jun 2014 22:03 - Hammel**

RM #331: Switched to TreeMap from HashMap to get automatic sorting. Changed a number of log levels to trace to reduce logging output. Dropped find() method - getVideo() does the same thing but correctly. Added updateKey() method to update the db when the displayName changes. Don't add S MOVIEDIR setting with poster. Let UI take care of that.

### **Revision 8e84f6e3 - 05 Jun 2014 22:04 - Hammel**

RM #331: Remove S\_MOVIEDIR from poster path when returning the filename (re: return relative path name).

#### **Revision 8e84f6e3 - 05 Jun 2014 22:04 - Hammel**

RM #331: Remove S\_MOVIEDIR from poster path when returning the filename (re: return relative path name).

## **Revision a4151c18 - 05 Jun 2014 22:13 - Hammel**

RM #331: Removed video ArrayList and the last few references to it, such as findVideo() method. Prevent redraws from movieList while updating so updates appears instantaneously. Changed scanVideo to take a Video object as an argument instead of a movieName. This allows callers to make updates to that object that scanVideo can use (such as changing the displayName). Set dirName on startup, if one was configured. Save db when a single video is updated via rescan.

#### **Revision a4151c18 - 05 Jun 2014 22:13 - Hammel**

RM #331: Removed video ArrayList and the last few references to it, such as findVideo() method. Prevent redraws from movieList while updating so updates appears instantaneously. Changed scanVideo to take a Video object as an argument instead of a movieName. This allows callers to make updates to that object that scanVideo can use (such as changing the displayName). Set dirName on startup, if one was configured. Save db when a single video is updated via rescan.

#### **History**

## **#1 - 26 May 2014 19:47 - Hammel**

*- Description updated*

#### **#2 - 30 May 2014 23:13 - Hammel**

*- % Done changed from 0 to 50*

## **#3 - 02 Jun 2014 22:21 - Hammel**

This field exists and you can edit the name and do a rescan, however the changed name is not properly saved in the Video object. I need to fix that before closing this issue.

#### **#4 - 04 Jun 2014 22:31 - Hammel**

- *Status changed from New to In Progress*
- *% Done changed from 50 to 70*

Issues with multiple classes being used to manage this field have been resolved. Now we need to verify that editing this field and hitting rescan causes the associated Video class to be updated before doing the tmdb scan.

## **#5 - 05 Jun 2014 22:15 - Hammel**

*- Status changed from In Progress to Closed*

*- % Done changed from 70 to 100*

Updates to the tmdb name field followed by a rescan now update the localdb too. This allows you to change the displayName in the selection list and use it to scan tmdb for the video.

This issue can be closed.